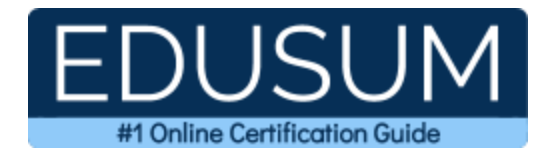

# LPI 702-100

**LPI BSD Specialist Certification Questions & Answers**

Exam Summary – Syllabus –Questions

 $\overline{a}$ 

**702-100 LPI BSD Specialist 60 Questions Exam – 500 / 800 Cut Score – Duration of 90 minutes**

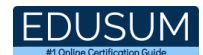

## **Table of Contents:**

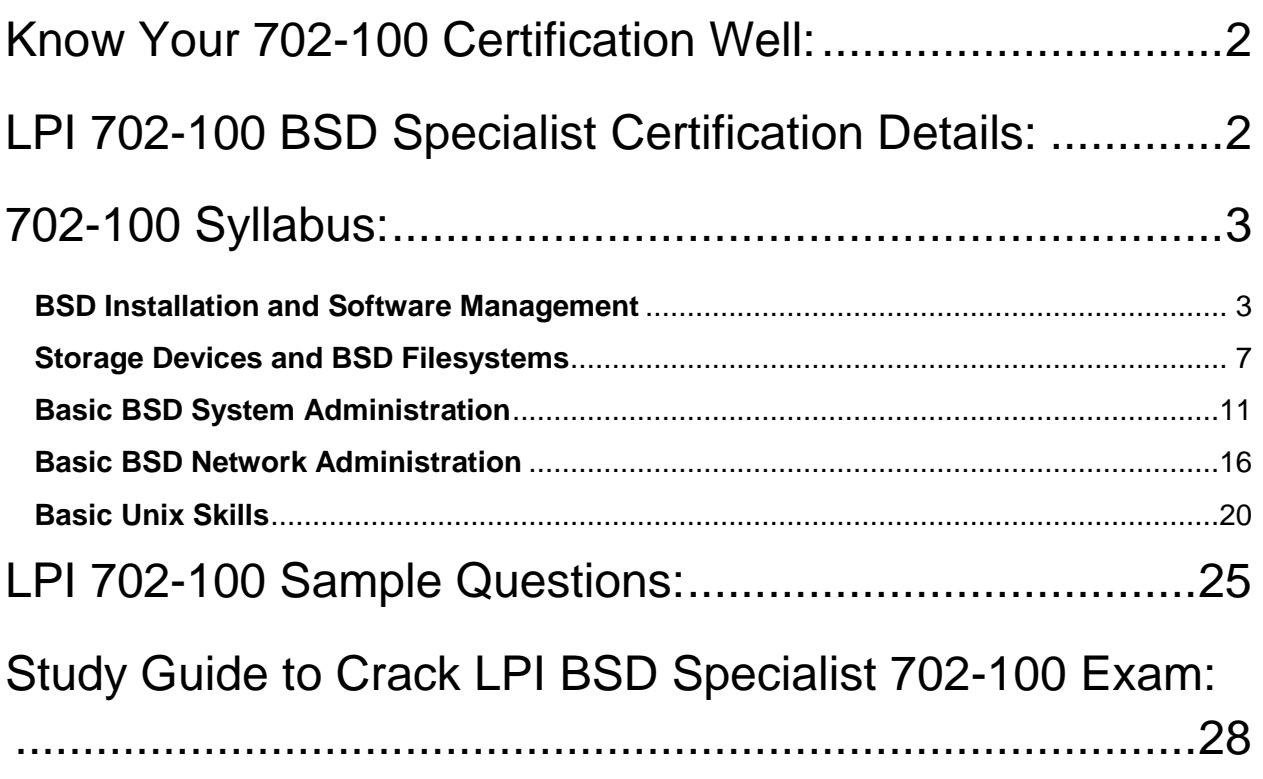

# Know Your 702-100 Certification Well:

The 702-100 is best suitable for candidates who want to gain knowledge in the LPI Open Technology. Before you start your 702-100 preparation you may struggle to get all the crucial BSD Specialist materials like 702-100 syllabus, sample questions, study guide.

But don't worry the 702-100 PDF is here to help you prepare in a stress free manner.

The PDF is a combination of all your queries like-

- What is in the 702-100 syllabus?
- How many questions are there in the 702-100 exam?
- Which Practice test would help me to pass the 702-100 exam at the first attempt?

Passing the 702-100 exam makes you LPI BSD Specialist. Having the BSD Specialist certification opens multiple opportunities for you. You can grab a new job, get a higher salary or simply get recognition within your current organization.

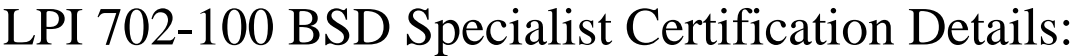

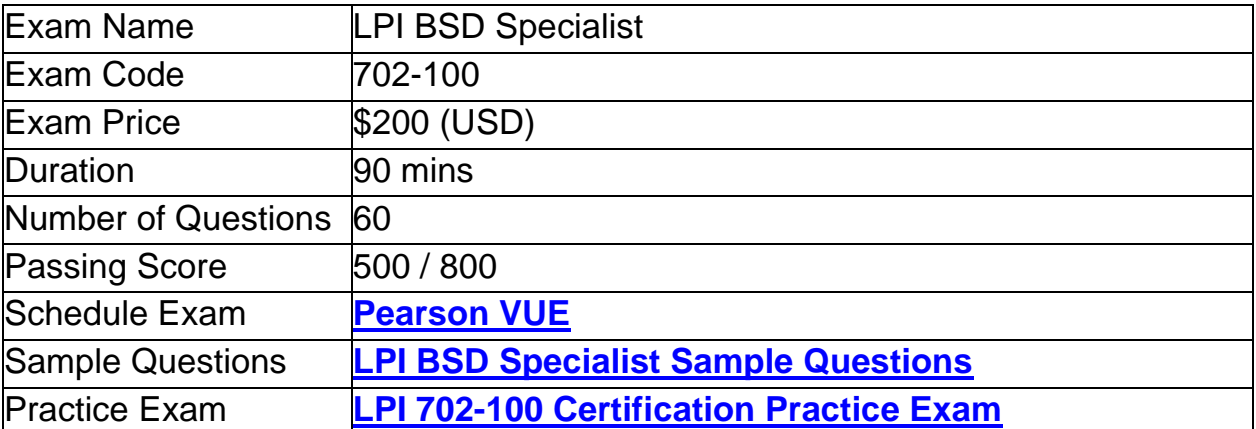

# 702-100 Syllabus:

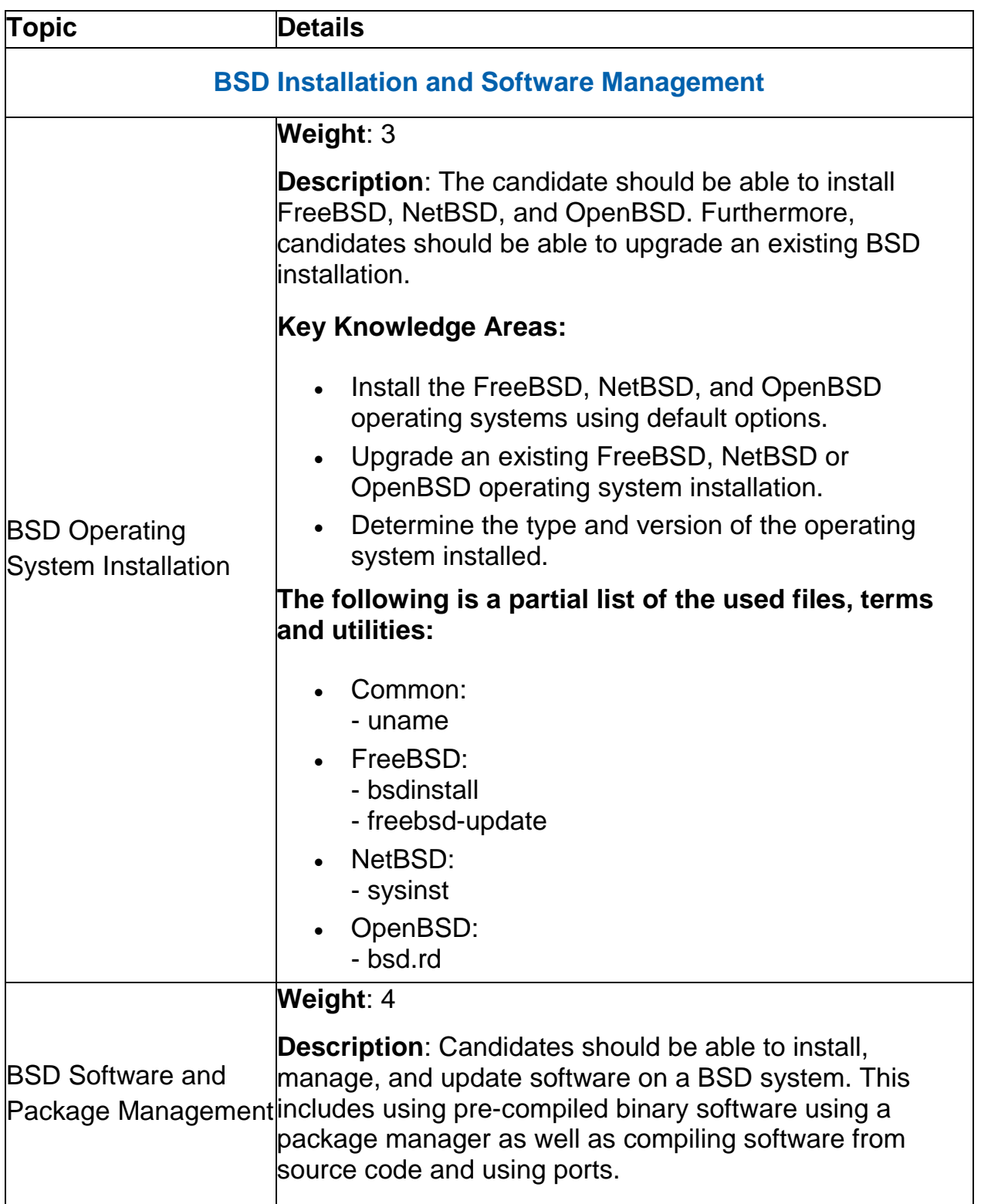

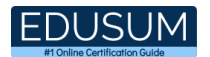

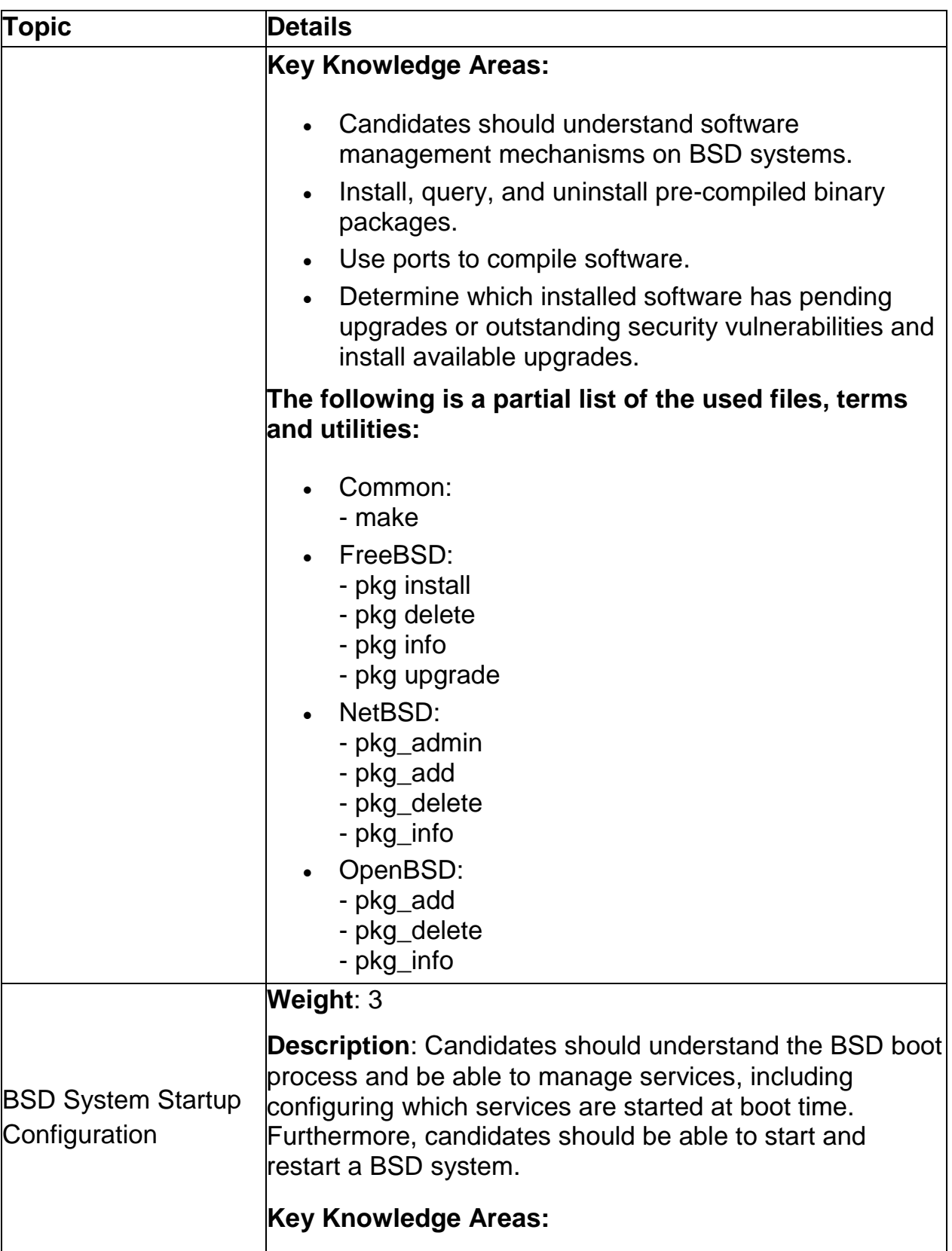

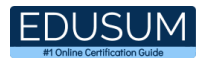

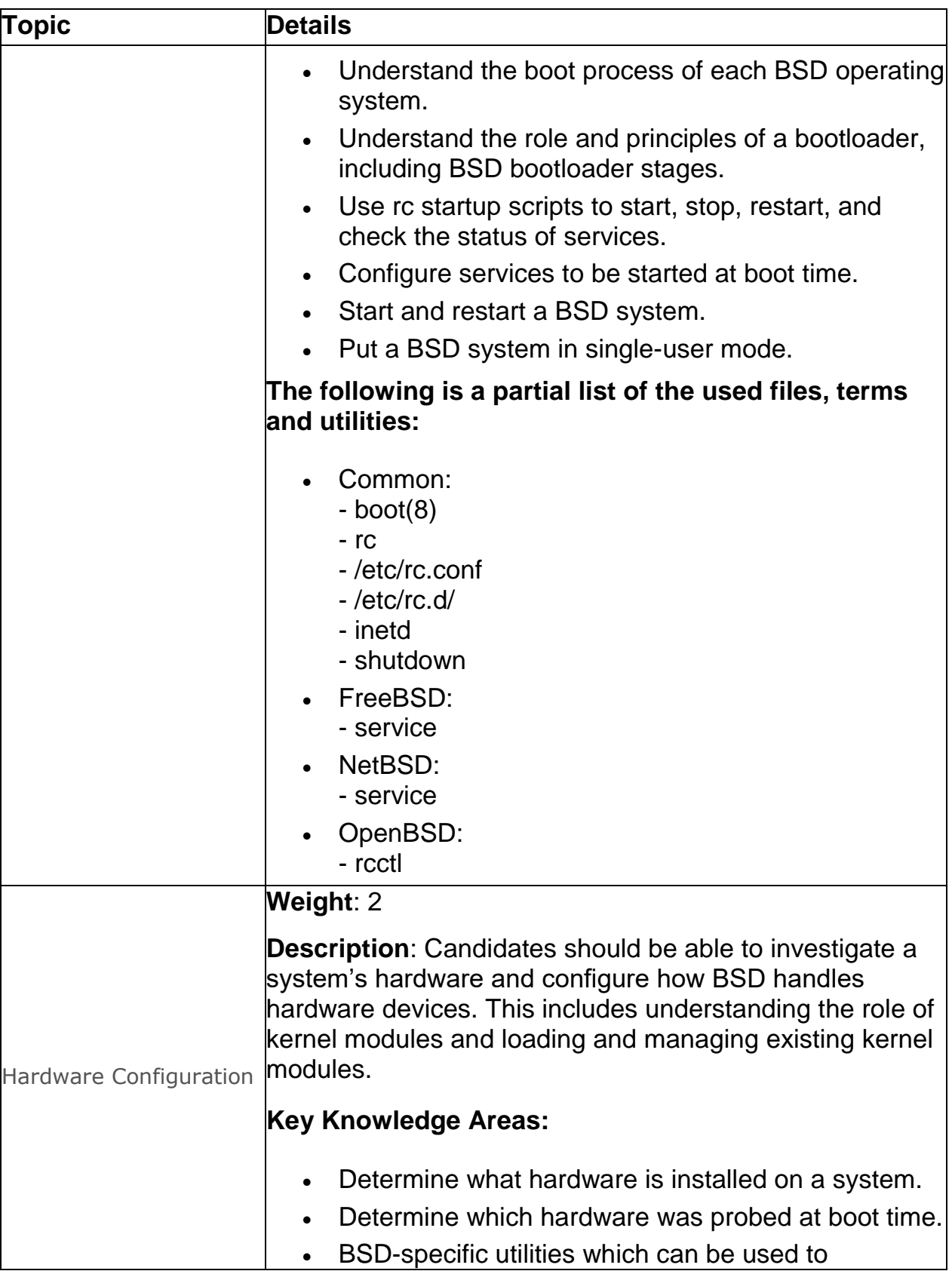

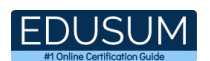

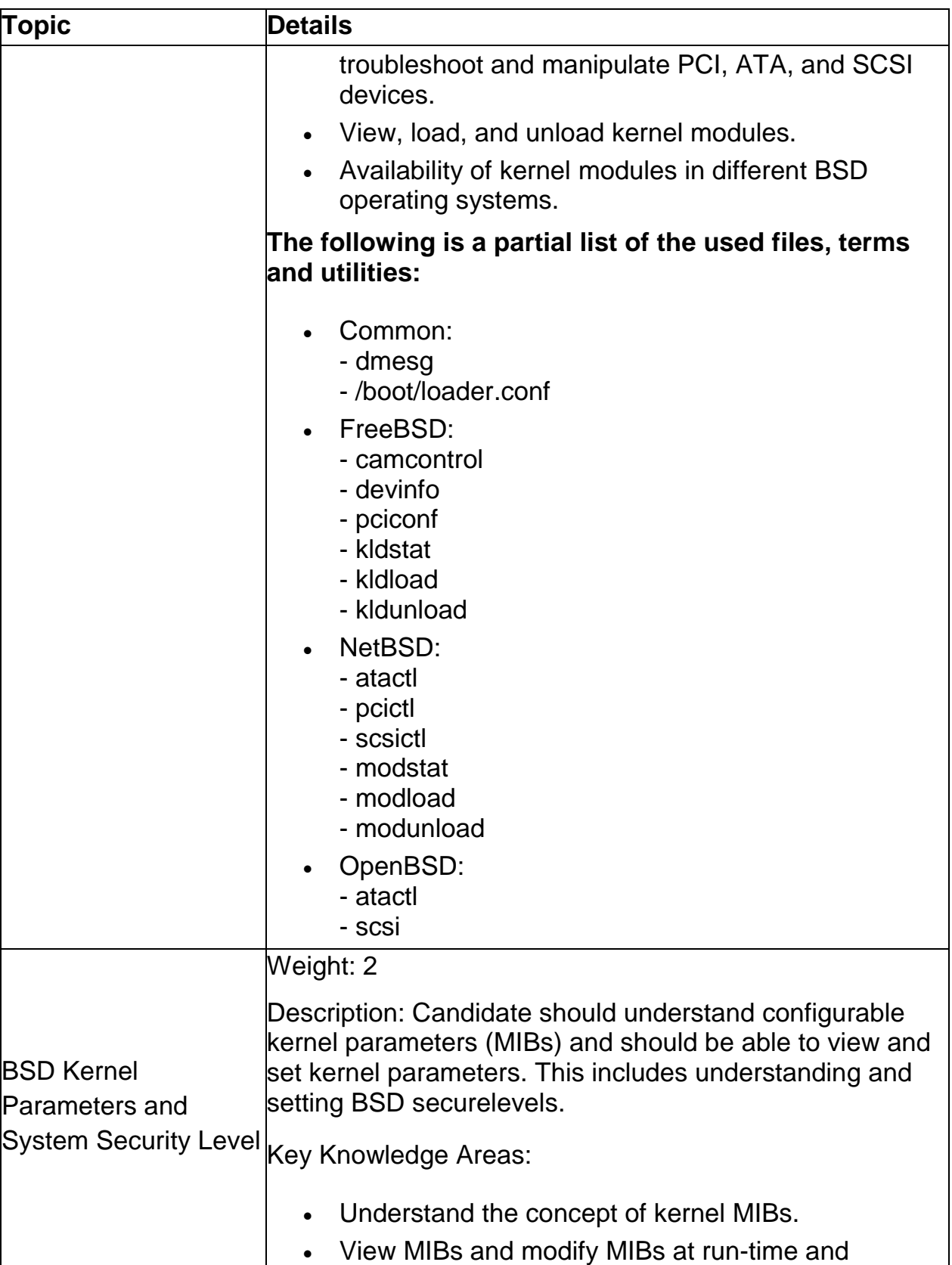

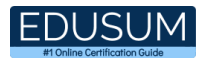

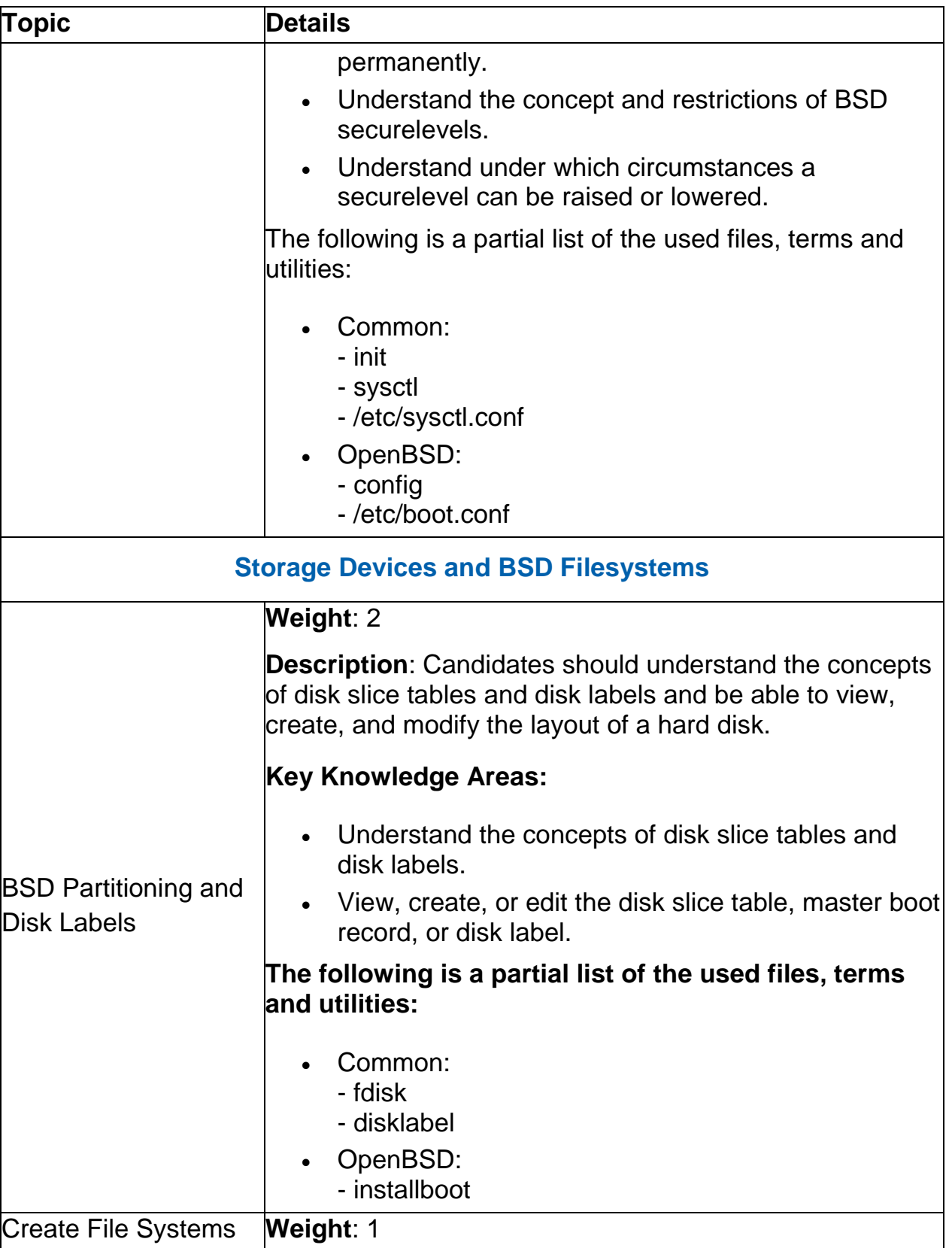

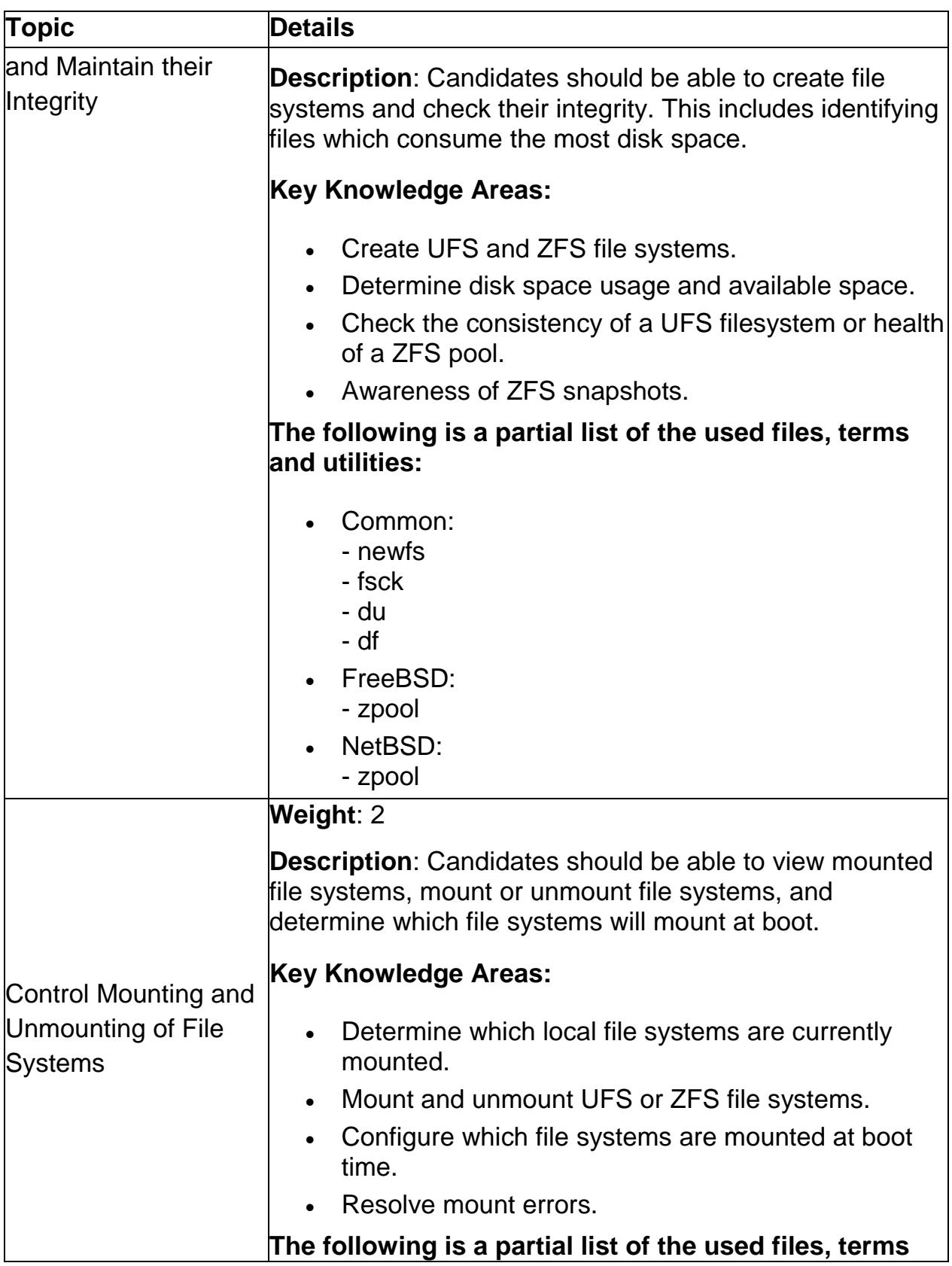

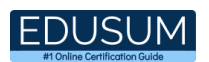

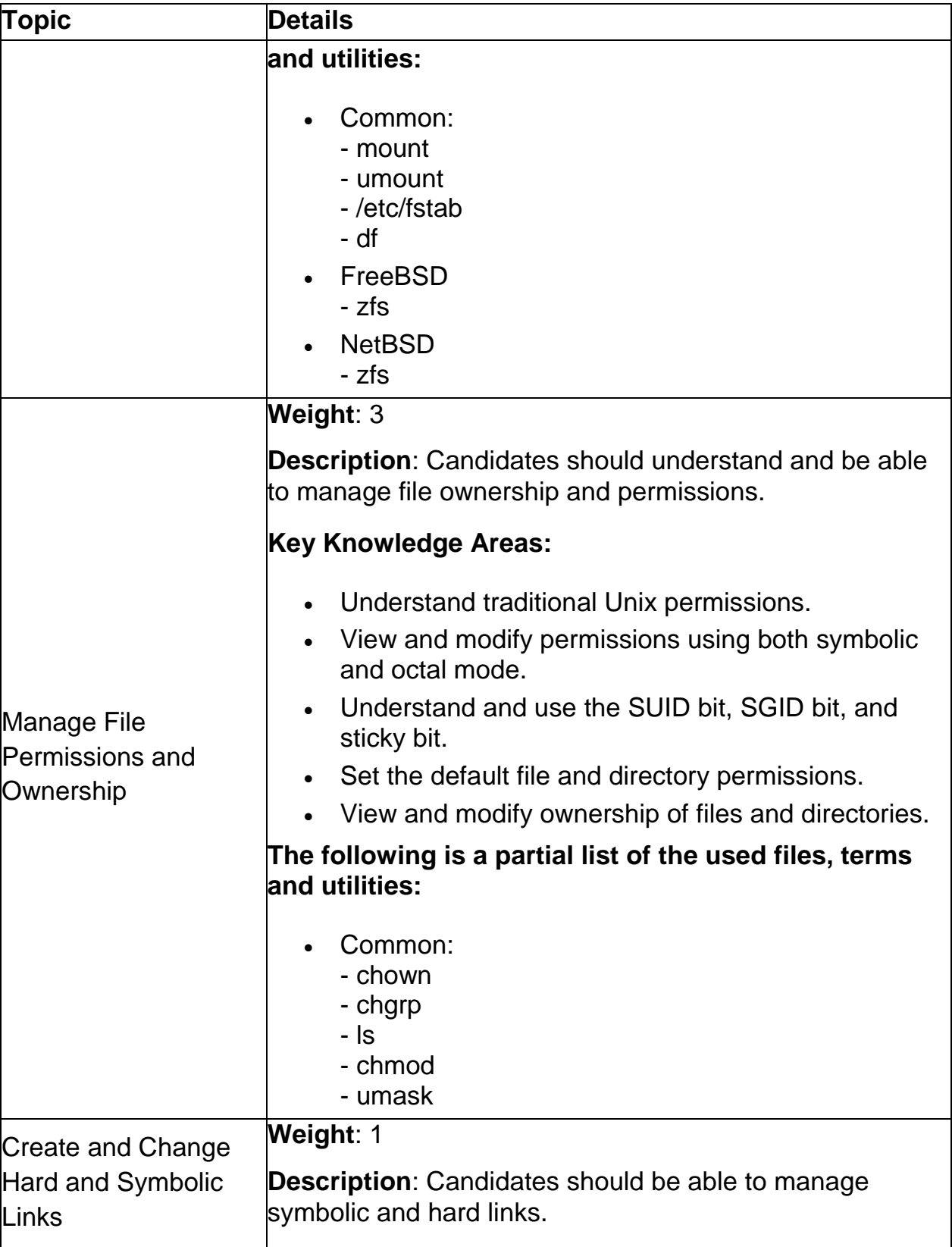

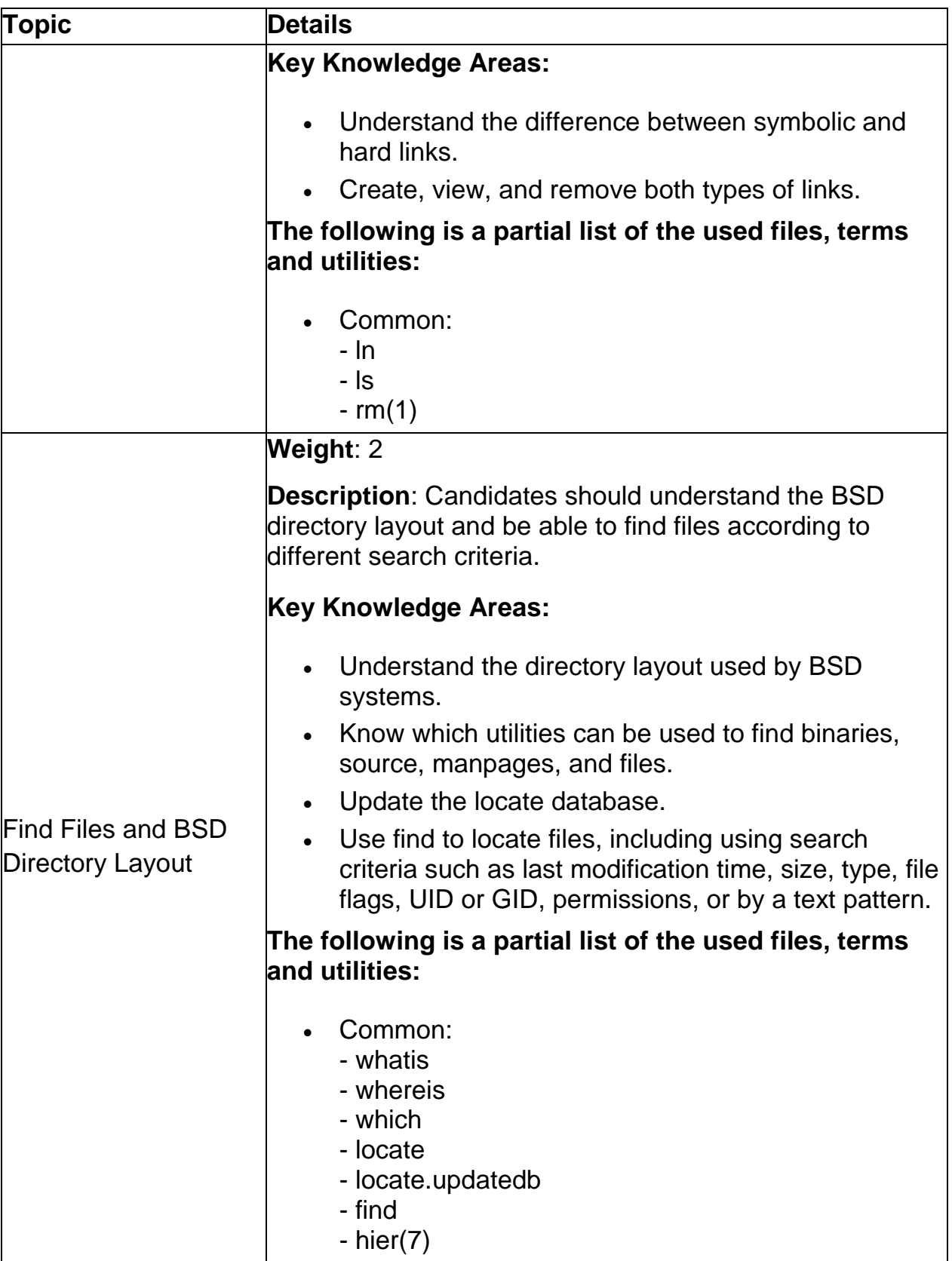

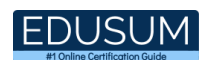

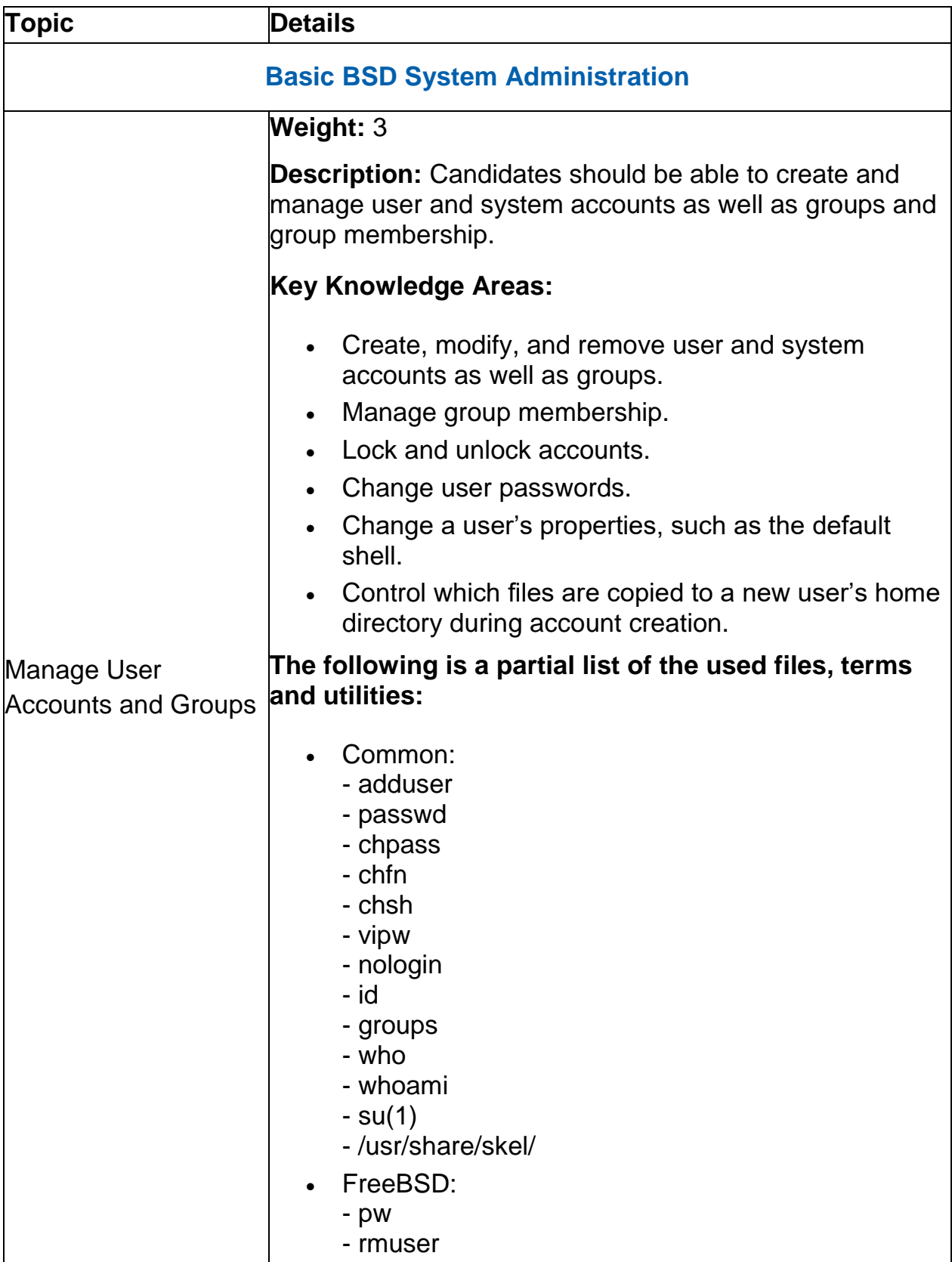

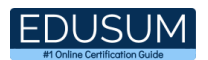

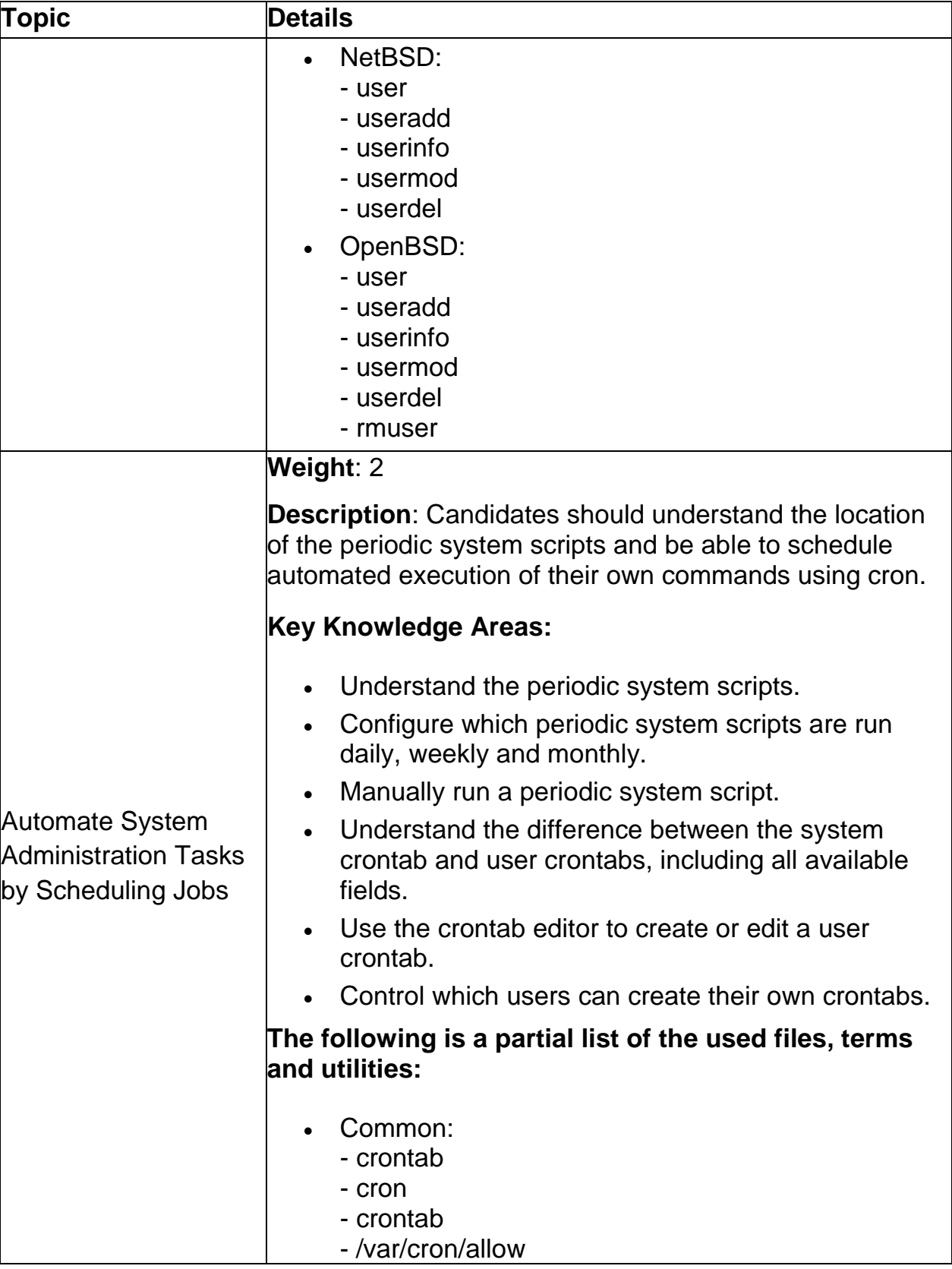

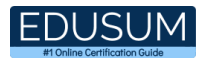

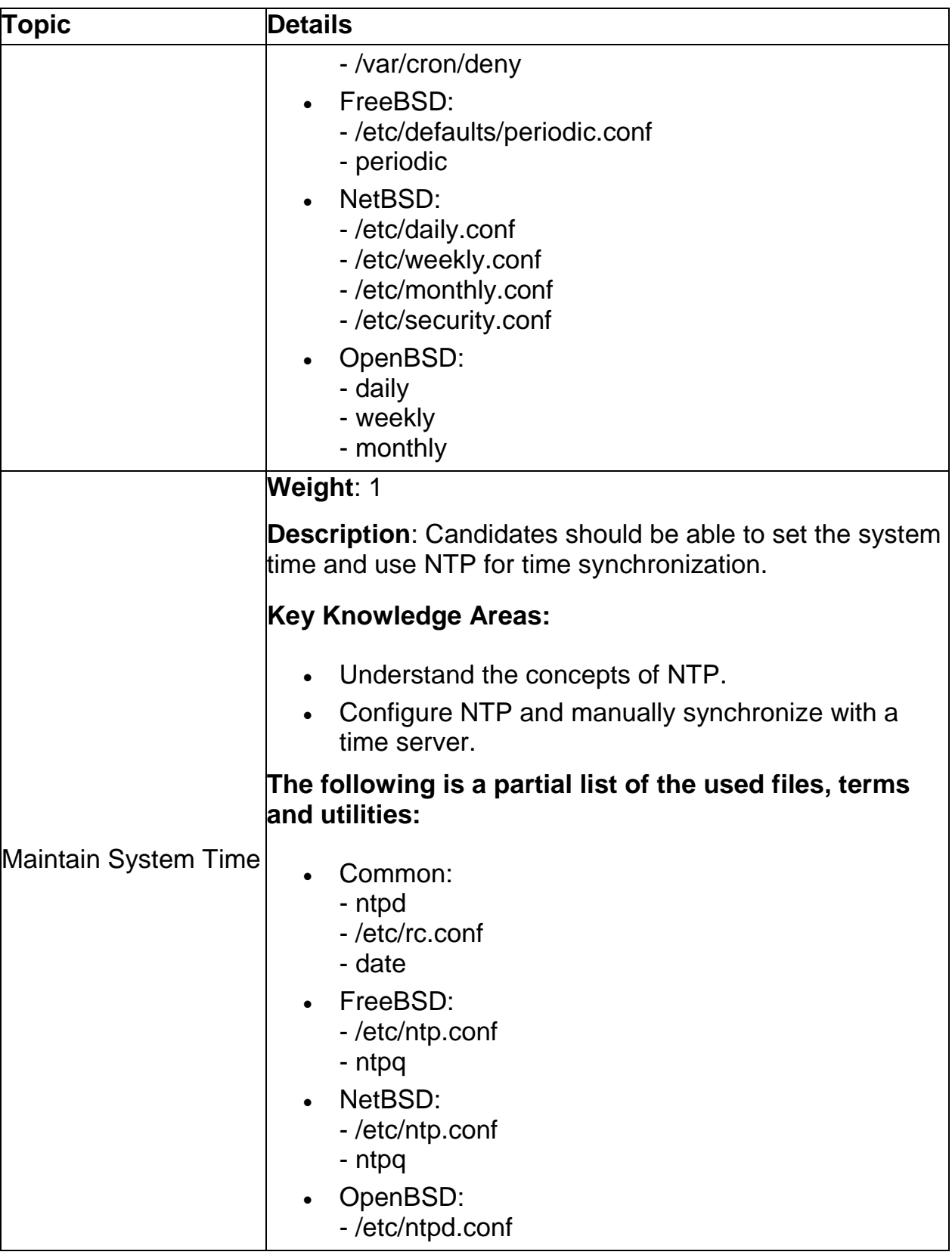

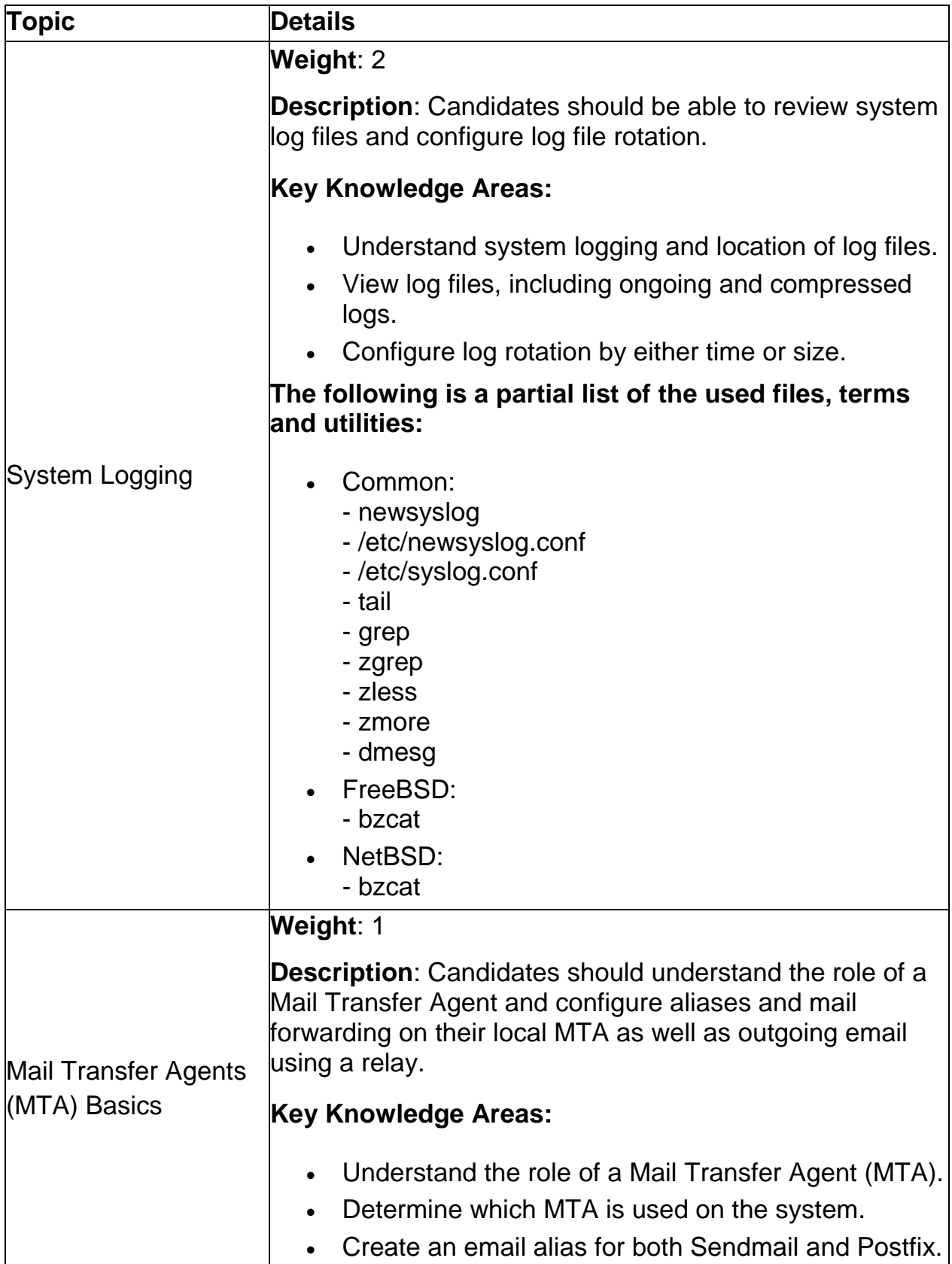

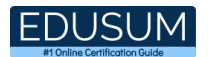

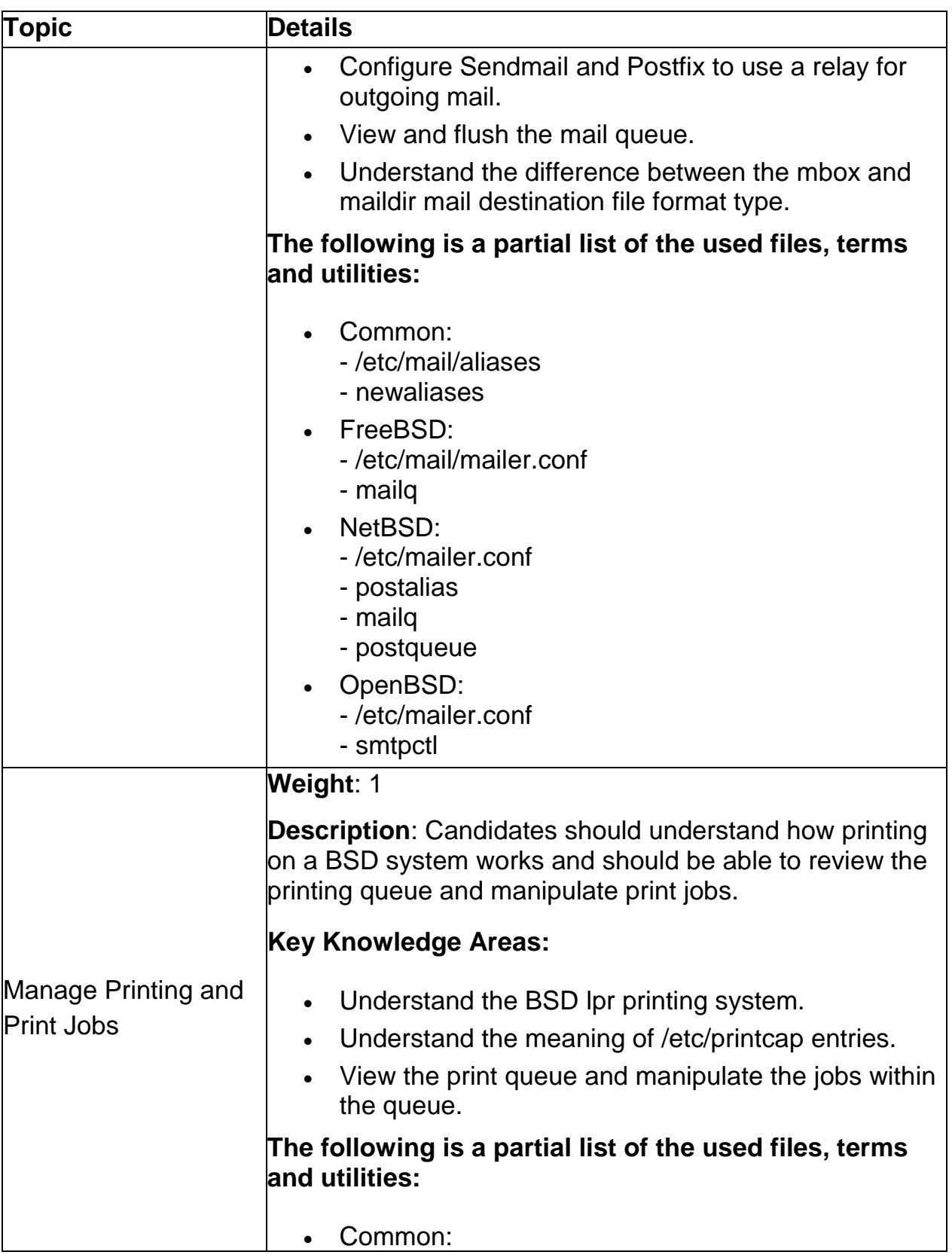

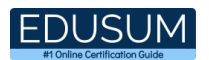

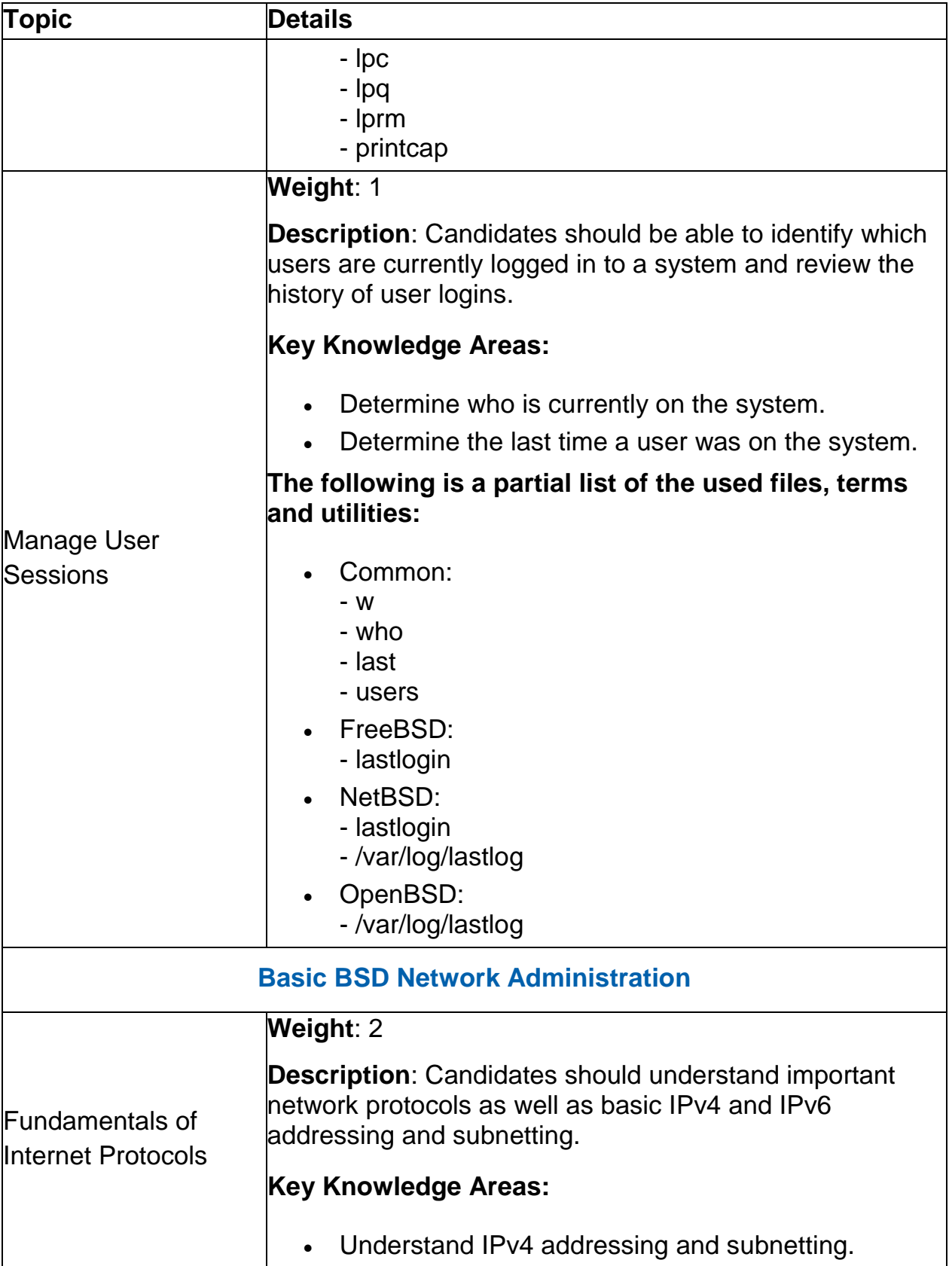

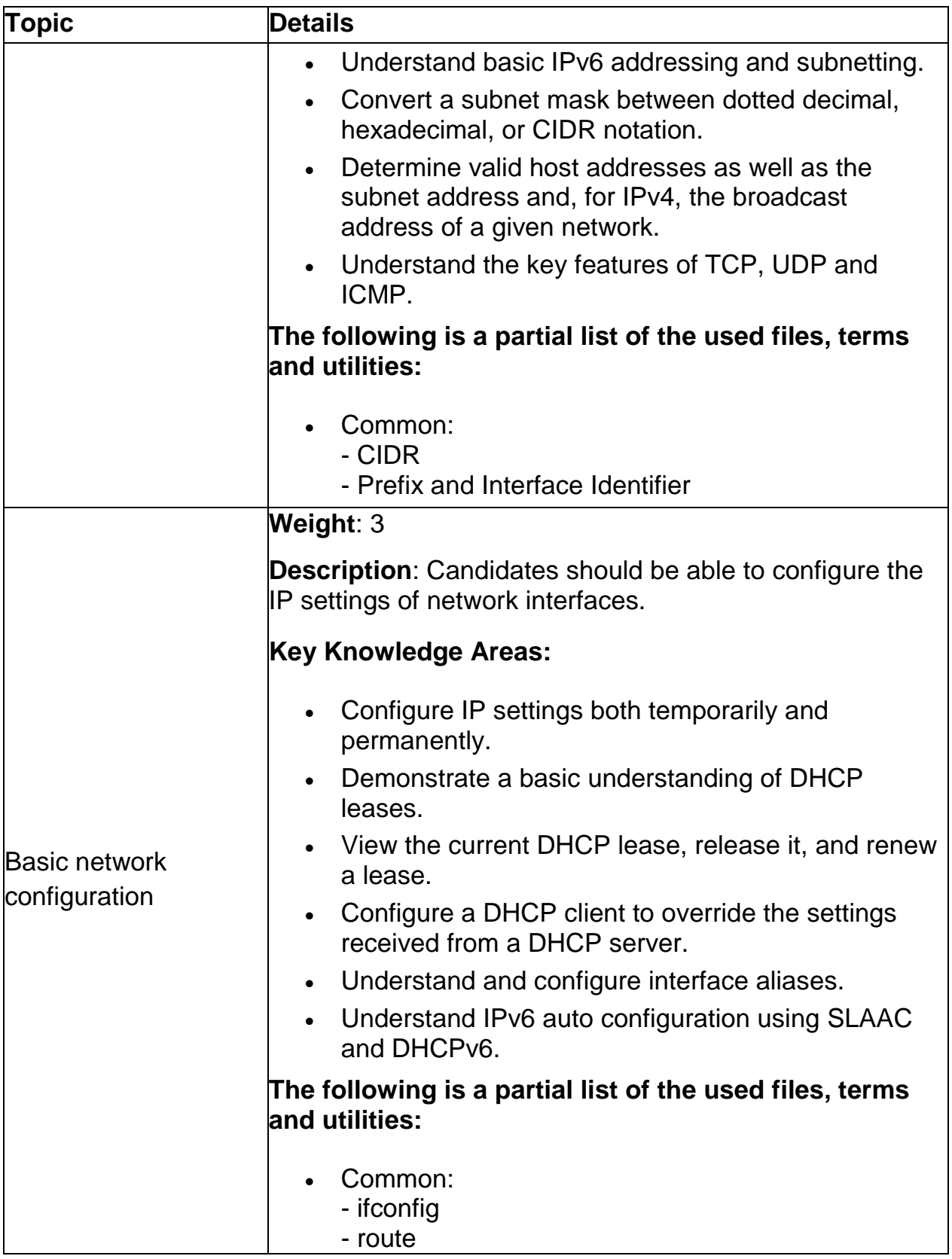

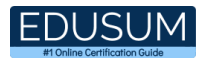

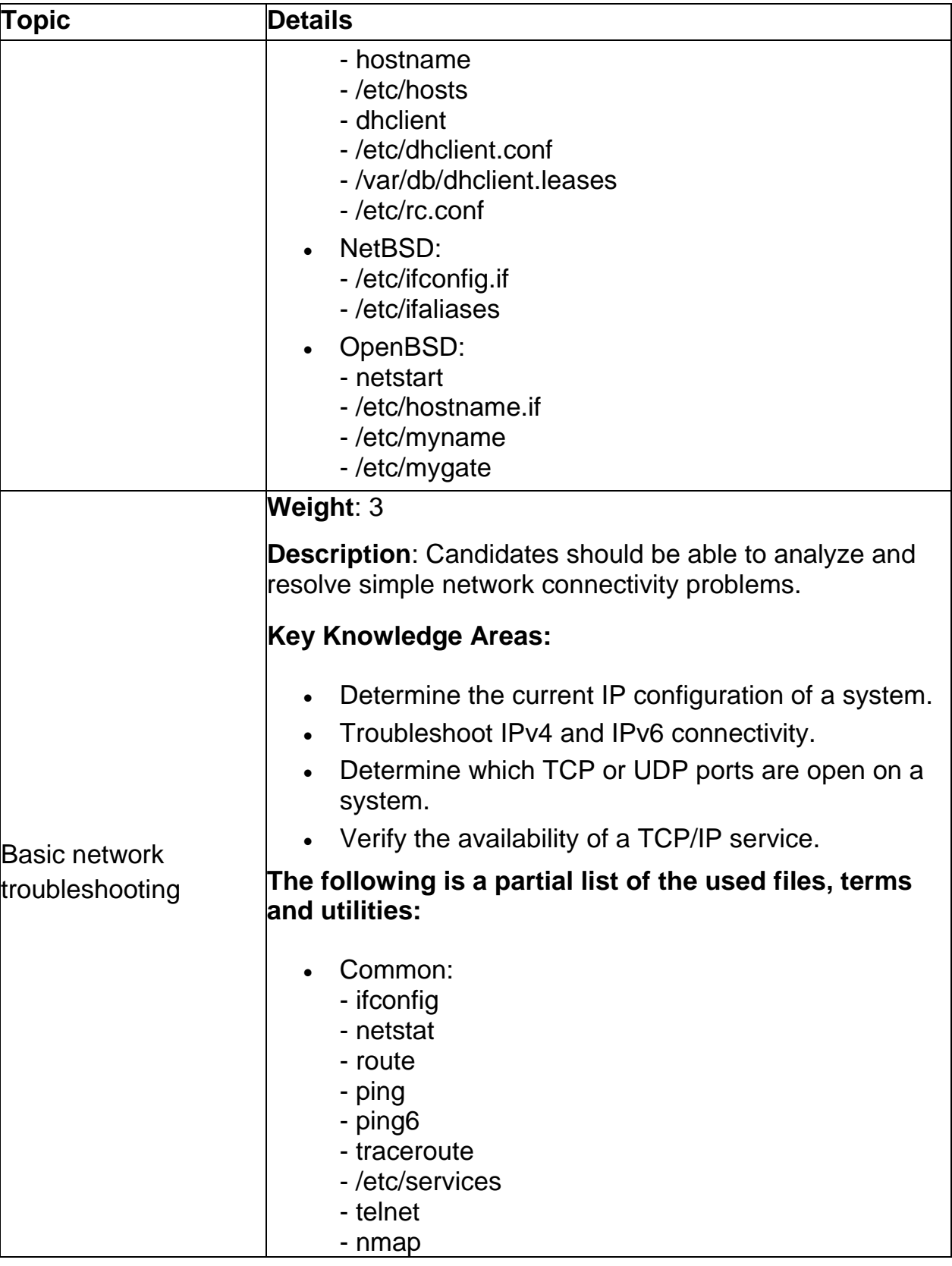

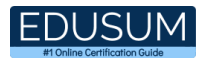

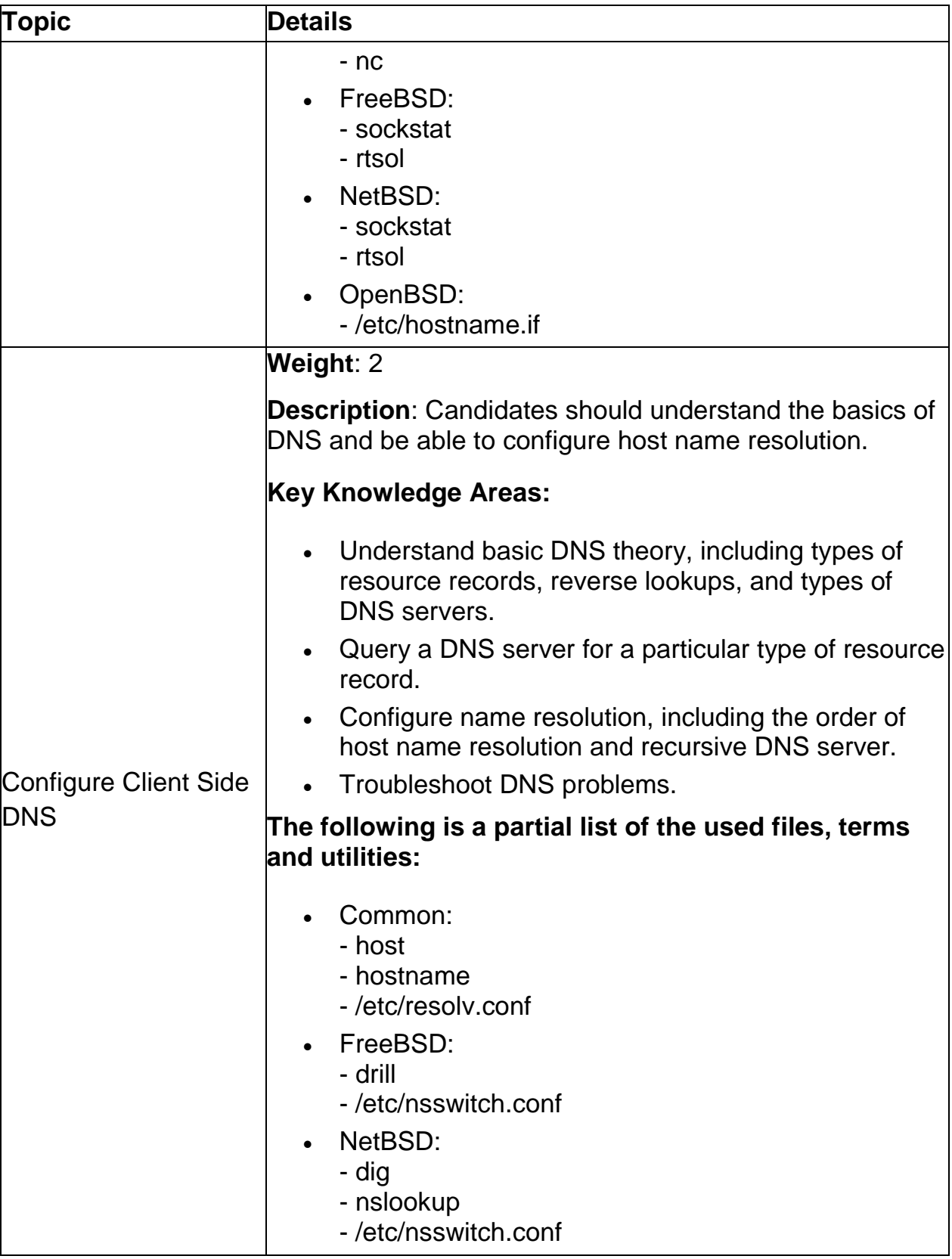

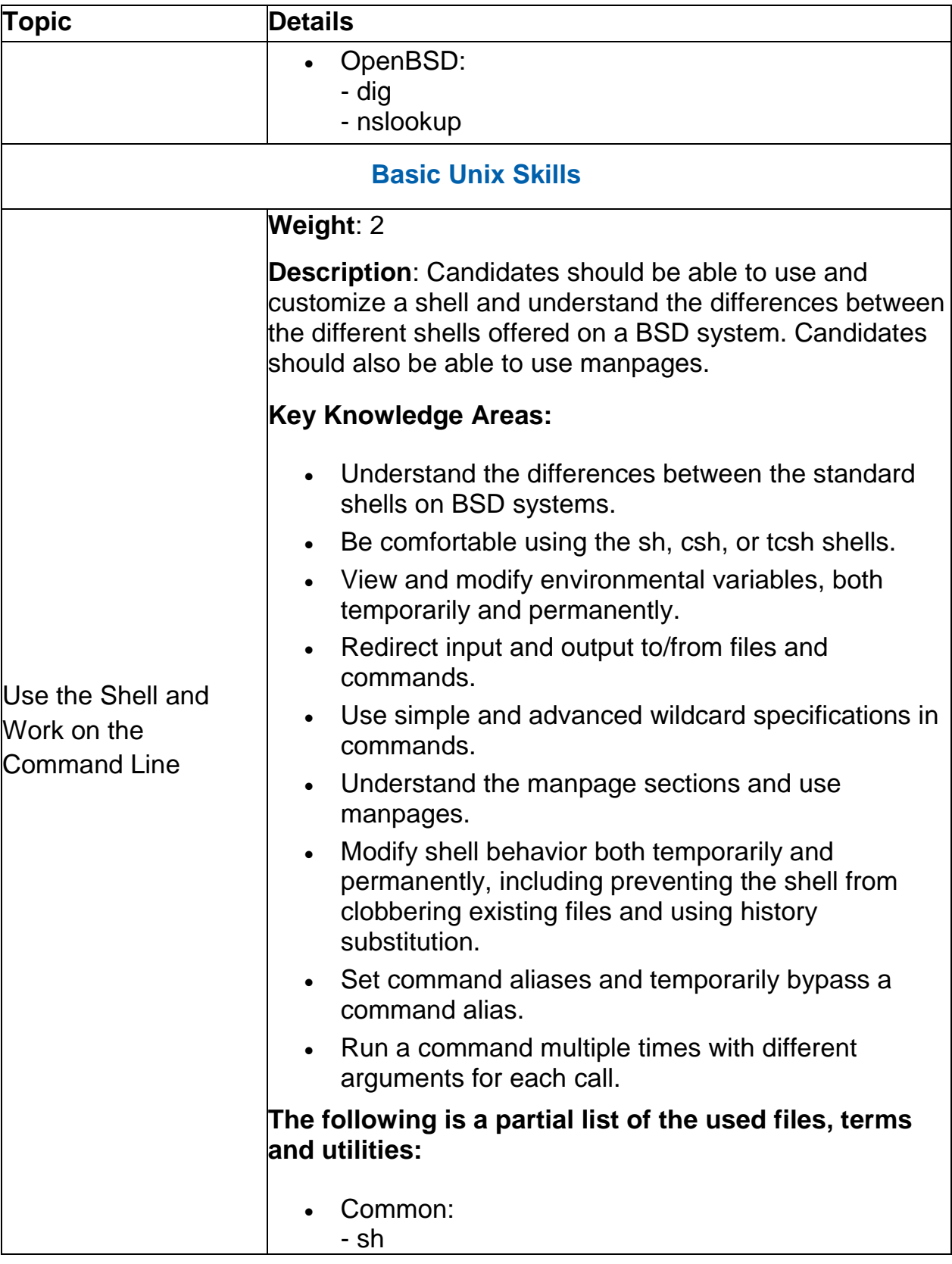

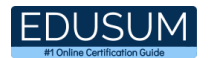

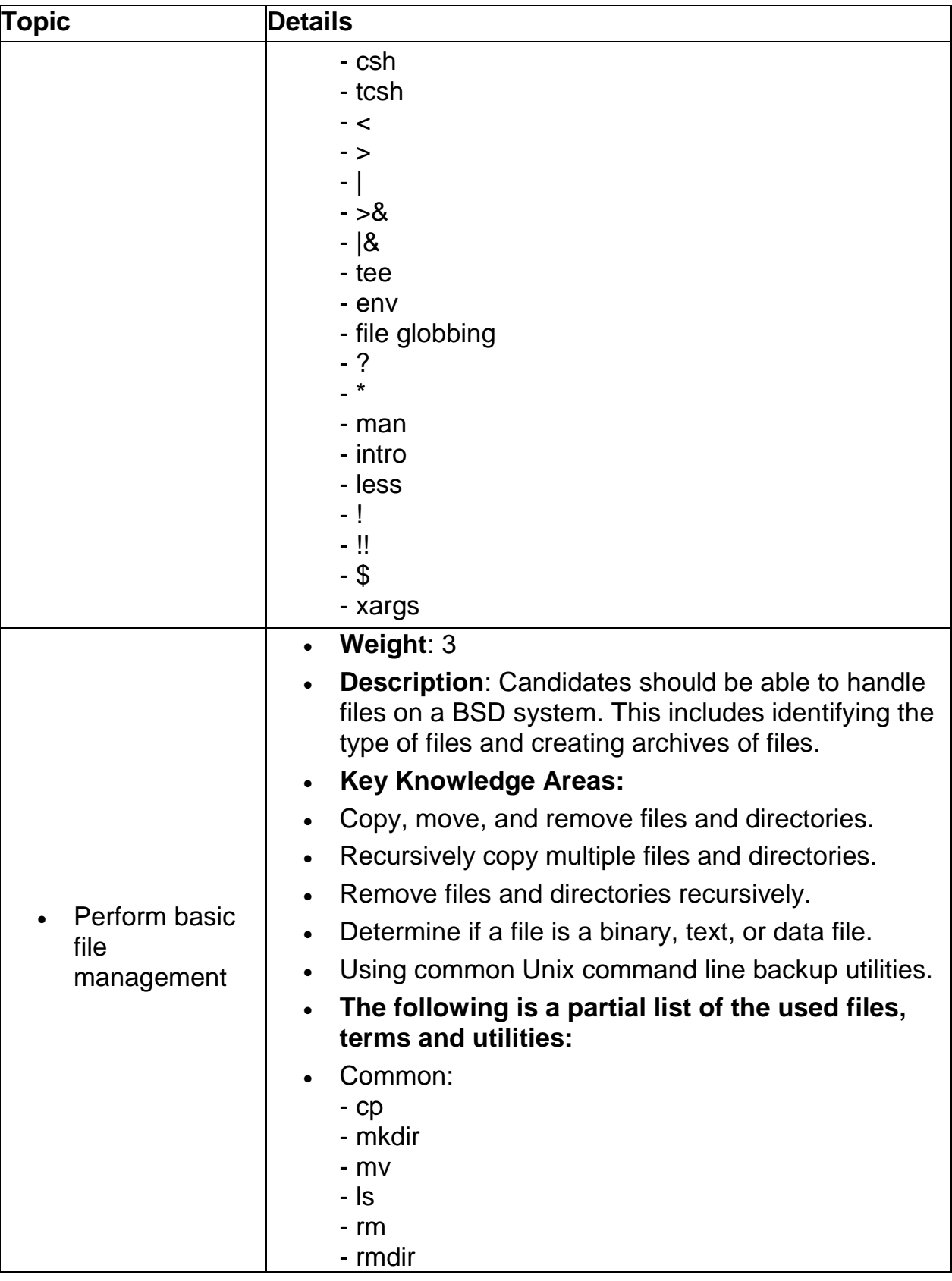

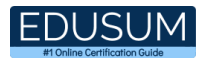

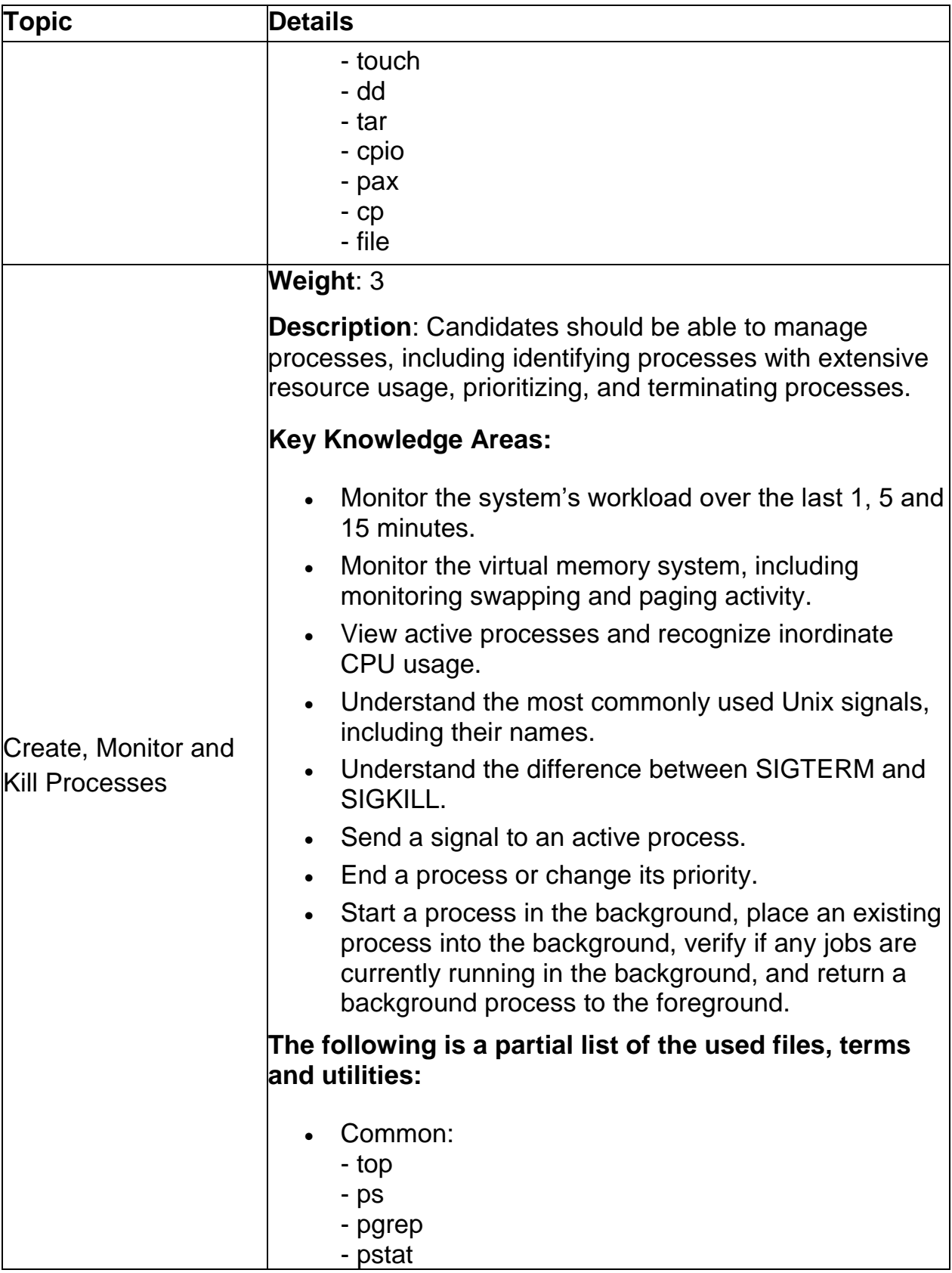

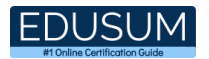

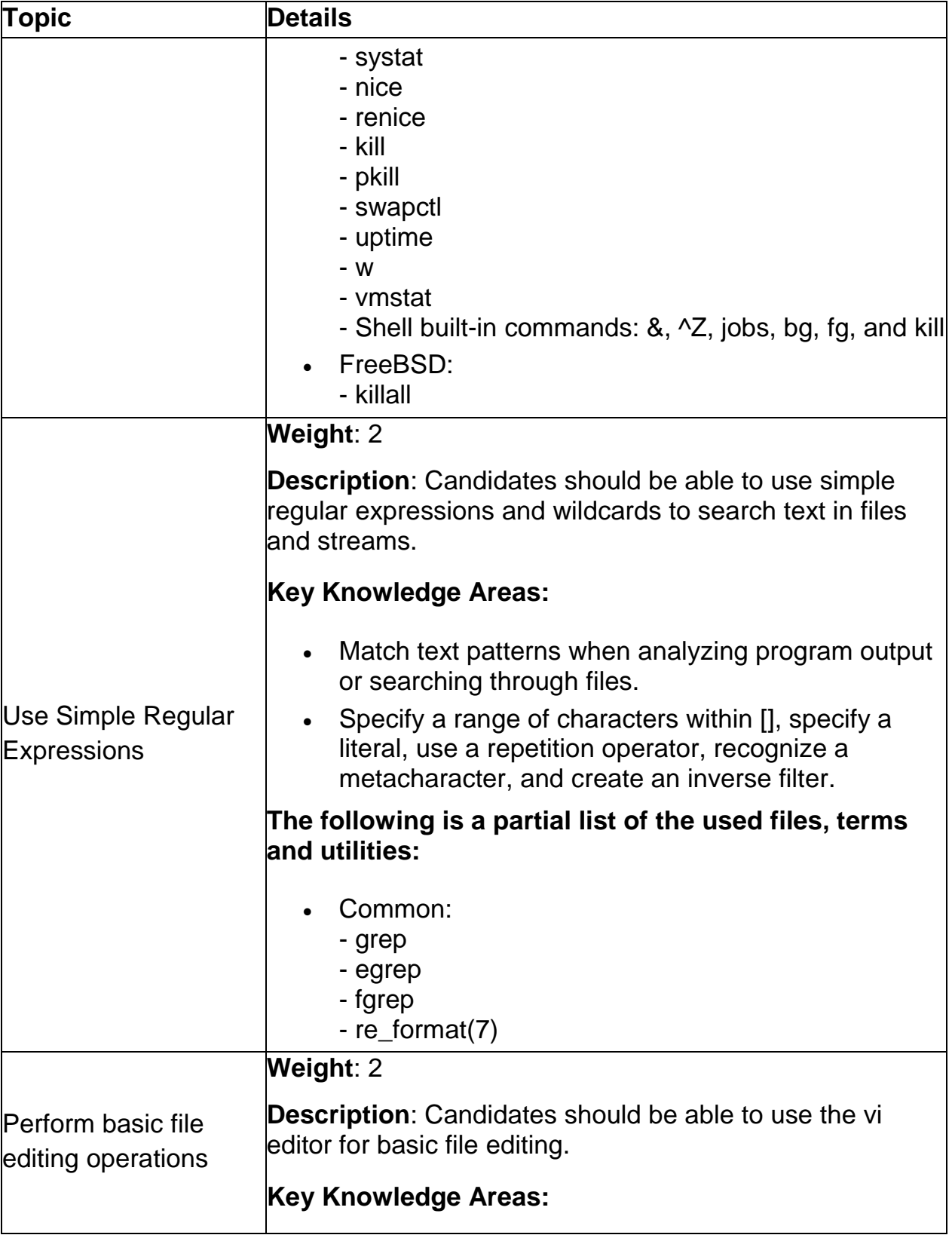

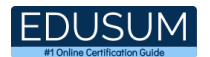

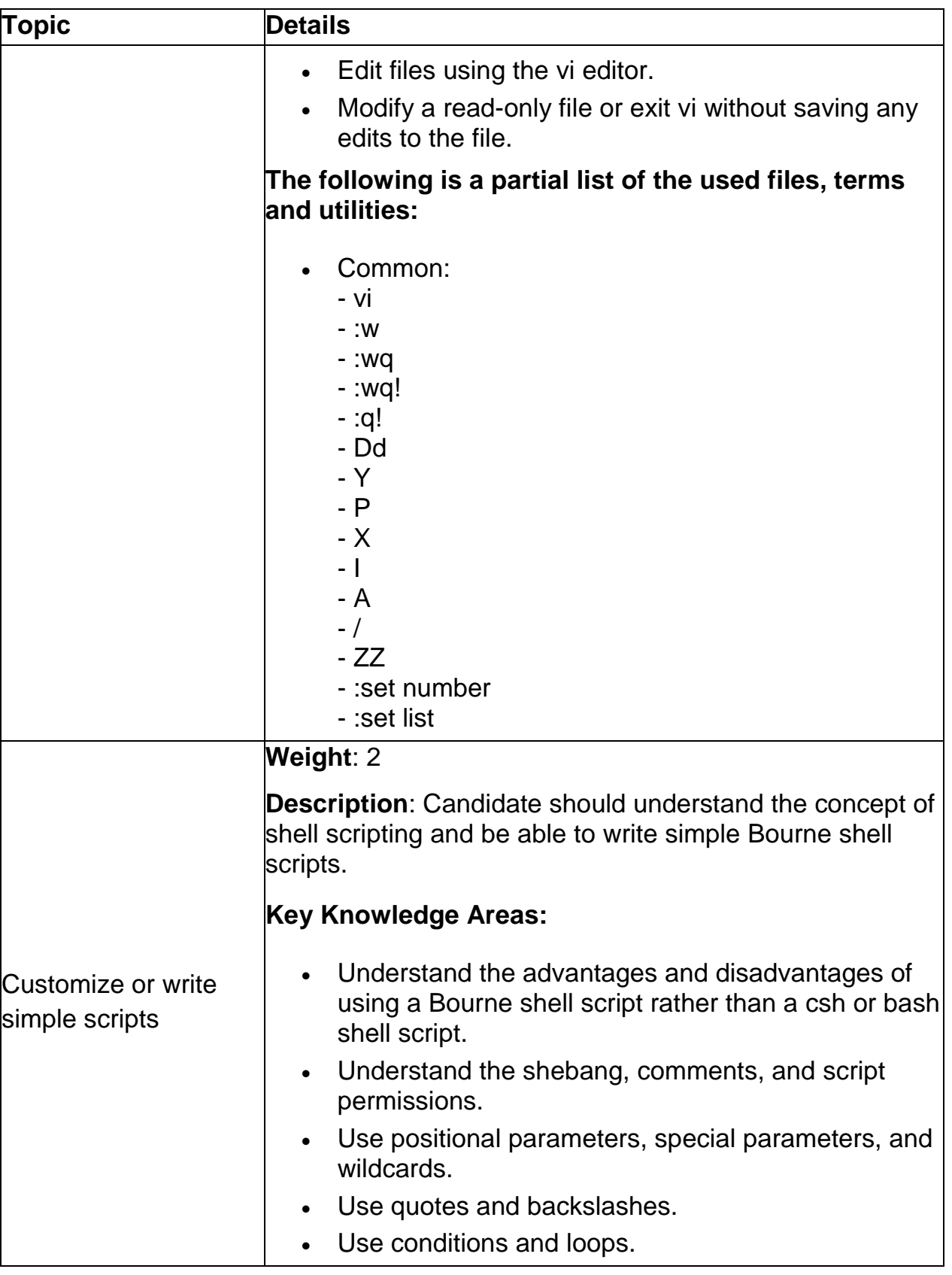

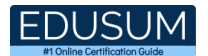

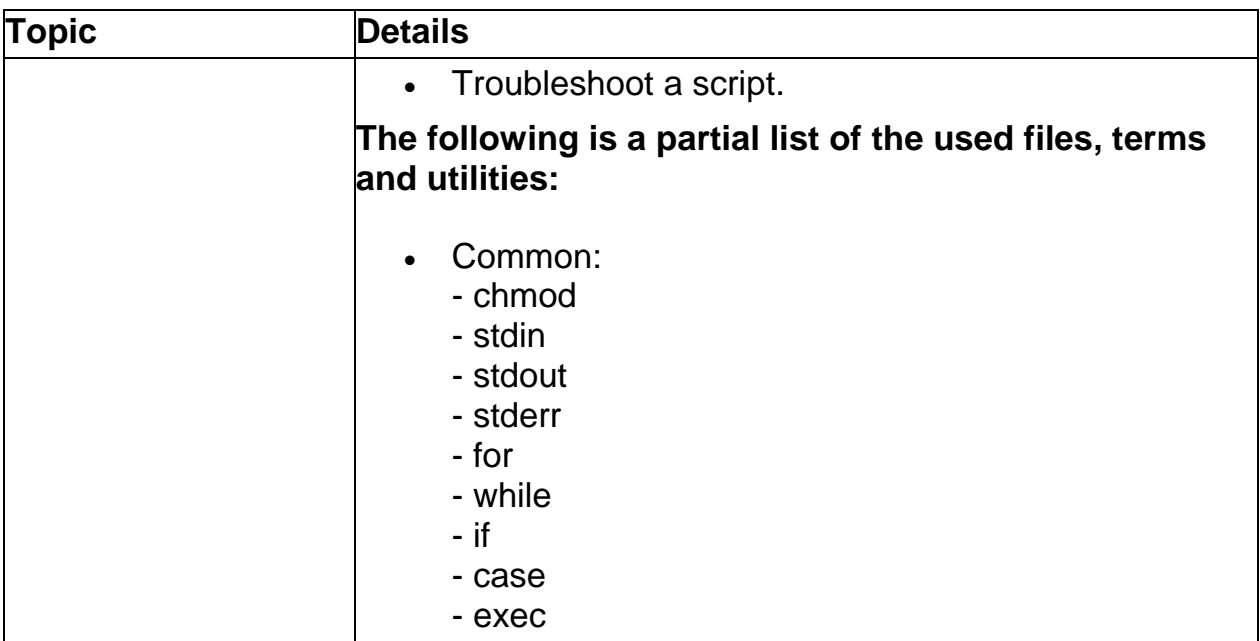

# LPI 702-100 Sample Questions:

#### Question: 1

Which command in FreeBSD is used to view kernel messages that can provide information about hardware probed at boot time?

- a) dmesg
- b) lsmod
- c) pciconf
- d) lshw

**Answer: a**

#### Question: 2

Which file in FreeBSD contains the configuration for periodic system scripts to be run daily, weekly, and monthly?

- a) /etc/crontab
- b) /etc/periodic.conf
- c) /etc/rc.conf
- d) /etc/periodic.d.conf

**Answer: b**

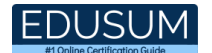

#### Question: 3

To manually run a periodic system script in FreeBSD, which command should be used?

- a) run-periodic
- b) periodic daily
- c) execute periodic
- d) systemctl start periodic@daily

**Answer: b**

Question: 4

In BSD, which utility is used to view the layout of a hard disk including partitions and slices?

- a) diskutil
- b) gpart show
- c) partview
- d) fdisk -l

#### **Answer: b**

#### Question: 5

In BSD systems, which command is used to determine the current IP configuration of a system?

- a) ifconfig
- b) ipconfig
- c) netstat -i
- d) iwconfig

**Answer: a**

Question: 6

What is a kernel MIB in the context of BSD operating systems?

- a) A security protocol
- b) A memory management unit
- c) A Management Information Base for kernel parameters
- d) A module for inter-process communication

**Answer: c**

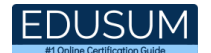

#### Question: 7

What is the primary purpose of UDP in internet protocols?

- a) Connection-oriented data transmission
- b) Error reporting and diagnostic functions
- c) Connectionless data transmission
- d) Providing security and encryption for IP packets

**Answer: c**

#### Question: 8

How can you restrict specific users from creating their own crontabs in FreeBSD?

- a) Edit the /etc/cron.allow and /etc/cron.deny files
- b) Set file permissions on /var/spool/cron
- c) Use crontab -u username -e
- d) Modify user permissions using chmod

#### **Answer: a**

#### Question: 9

For viewing information about PCI devices in NetBSD, which command should be used?

- a) pciinfo
- b) pciconf
- c) lspci
- d) pcictl

#### **Answer: d**

#### Question: 10

Which command is used to monitor virtual memory, including swapping and paging activity?

- a) pagemon
- b) memstat
- c) swapinfo
- d) vmstat

#### **Answer: d**

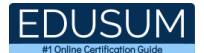

# Study Guide to Crack LPI BSD Specialist 702-100 Exam:

- Getting details of the 702-100 syllabus, is the first step of a study plan. This pdf is going to be of ultimate help. Completion of the syllabus is must to pass the 702-100 exam.
- Making a schedule is vital. A structured method of preparation leads to success. A candidate must plan his schedule and follow it rigorously to attain success.
- Joining the LPI provided training for 702-100 exam could be of much help. If there is specific training for the exam, you can discover it from the link above.
- Read from the 702-100 sample questions to gain your idea about the actual exam questions. In this PDF useful sample questions are provided to make your exam preparation easy.
- Practicing on 702-100 practice tests is must. Continuous practice will make you an expert in all syllabus areas.

### **Reliable Online Practice Test for 702-100 Certification**

Make EduSum.com your best friend during your LPI BSD Specialist - 702 exam preparation. We provide authentic practice tests for the 702-100 exam. Experts design these online practice tests, so we can offer you an exclusive experience of taking the actual 702-100 exam. We guarantee you 100% success in your first exam attempt if you continue practicing regularly. Don't bother if you don't get 100% marks in initial practice exam attempts. Just utilize the result section to know your strengths and weaknesses and prepare according to that until you get 100% with our practice tests. Our evaluation makes you confident, and you can score high in the 702-100 exam.

**Start Online practice of 702-100 Exam by visiting URL https://www.edusum.com/lpi/702-100-lpi-bsd-specialist-702**